## **COSY Experiment Guide**

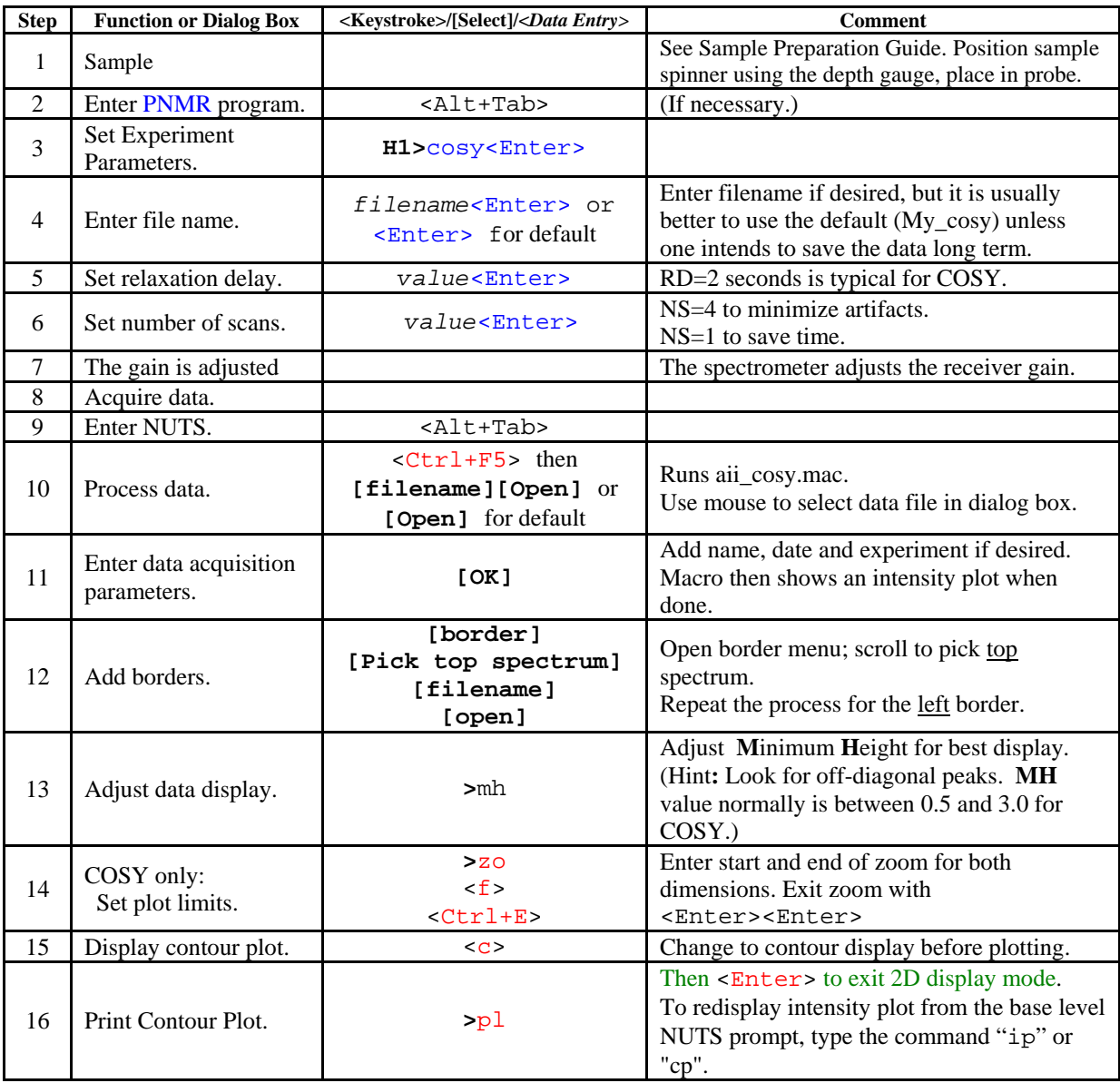